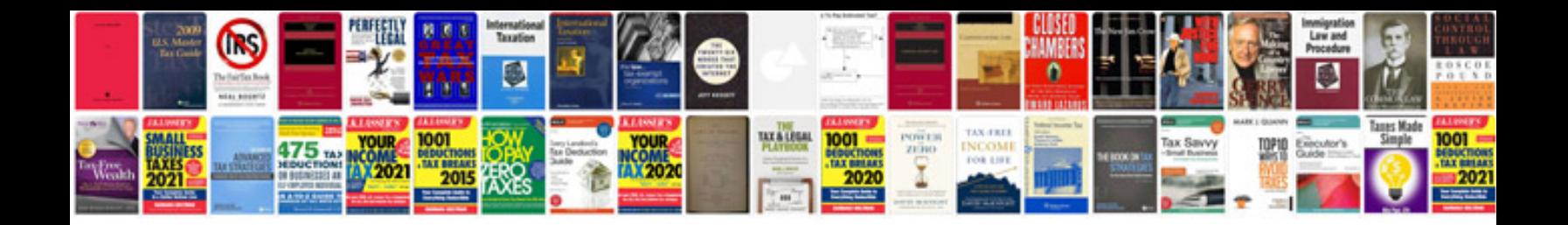

**Saab 9 3 service schedule**

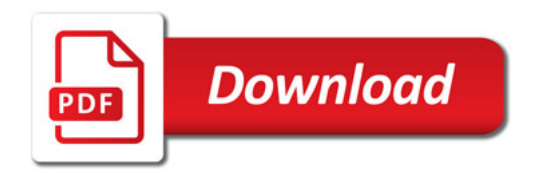

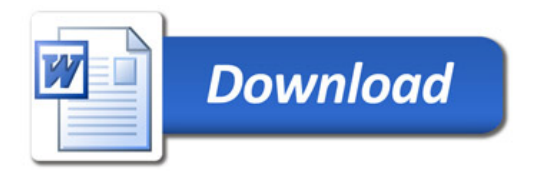